## SAP ABAP table BAPI TS CHANGE MODE {'Change Mode' for the BOR Objects in the BAPI Interface}

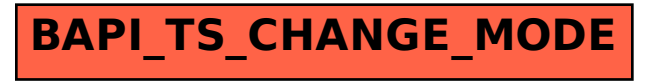